# **BREVET DE TECHNICIEN SUPÉRIEUR COMPTABILITÉ ET GESTION**

**ÉPREUVE U41**

# **ÉTUDE DE CAS**

SESSION 2020

 $\overline{\phantom{a}}$ 

Durée : 4 heures Coefficient 6

 $\overline{\phantom{a}}$ 

Matériel autorisé :

L'usage de calculatrice, avec mode examen actif est autorisé. L'usage de calculatrice sans mémoire, « type collège » est autorisé.

Document autorisé :

Liste des comptes du plan comptable général, à l'exclusion de toute autre information.

> Dès que le sujet vous est remis, assurez-vous qu'il est complet. Le sujet comporte 20 pages, numérotées de 1/20 à 20/20

# ÉPREUVE E41 - Étude de cas \_\_\_\_\_\_\_\_\_\_\_

#### *Le sujet se présente sous la forme de 4 missions indépendantes*

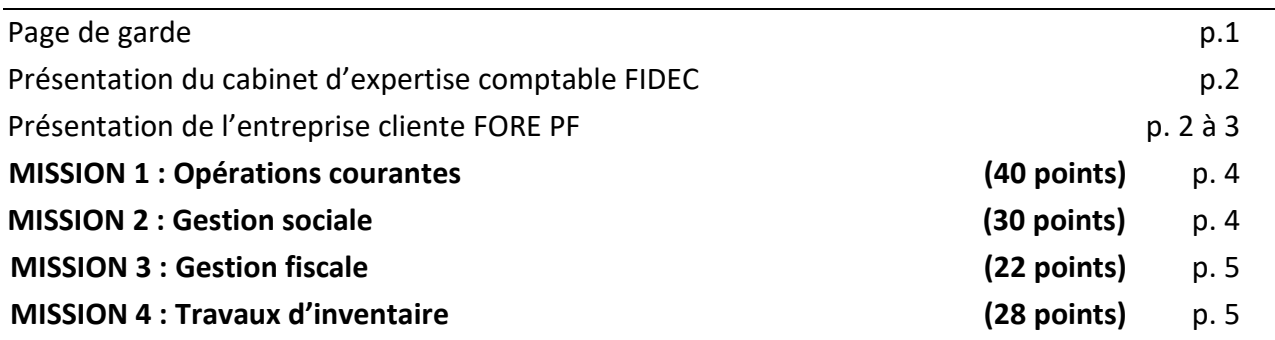

#### **ANNEXES**

#### **A - Documents comptables, financiers, fiscaux et sociaux associés à la situation**

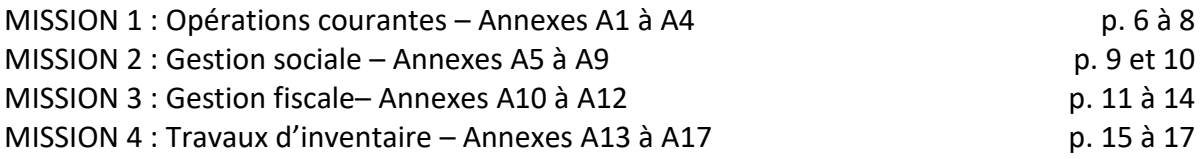

#### **B - Extraits issus de la réglementation comptable, financière, fiscale et sociale en vigueur**

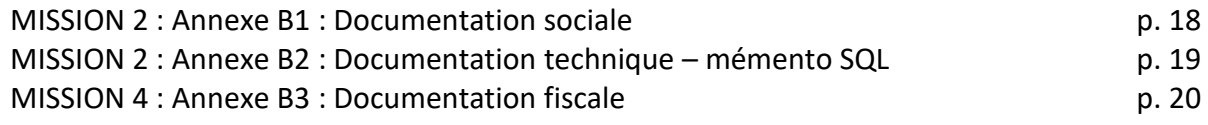

#### **AVERTISSEMENTS**

**Il vous est demandé d'apporter un soin particulier à la présentation de votre copie. Toute information calculée devra être justifiée et les démarches devront être clairement décrites. Les enregistrements comptables devront être présentés de façon structurée et indiquer les informations suivantes :** 

- **Pour l'ensemble de l'opération : la date, le code journal et le libellé de l'opération,**
- Pour chaque ligne de l'opération : le N° de compte général, le N° de compte de tiers (le **cas échéant) et le montant "débit" ou "crédit".**

**Si le texte du sujet, de ses questions ou de ses annexes, vous conduit à formuler une ou plusieurs hypothèses, il vous est demandé de la (ou les) mentionner explicitement dans votre copie.**

# **LE CABINET FIDEC**

Le cabinet FIDEC, situé à Bordeaux, est dirigé par deux experts-comptables, Thomas Sima et Alexandra Nittac.

Une équipe de 11 collaborateurs et 3 assistants réalise les missions confiées par les clients. Le collaborateur en charge du dossier client le traite dans son intégralité en fonction des tâches définies par la lettre de mission.

#### **Organisation informatique**

GESTION+, le PGI utilisé par FIDEC est proposé aux clients en utilisation partagée via une connexion internet.

#### **Vos missions au sein de FIDEC**

Vous venez d'obtenir votre BTS Comptabilité Gestion et vous réalisez un remplacement sur le poste d'assistant dans le cabinet FIDEC.

Vous vous tenez à disposition des collaborateurs en fonction de leur charge respective de travail.

Vous disposez de l'adresse électronique suivante sur le site du cabinet : [assistant@fidec.fr](mailto:assistant@fidec.fr) (NB : dans toute correspondance, afin de respecter l'anonymat de votre copie, vous vous identifierez en tant que "l'assistante" ou "l'assistant").

Au cours du mois de janvier 2020, vous êtes amené à assister Mme Dupuis, collaboratrice du cabinet, sur le dossier de l'EURL FORE PF**,** pour comptabiliser les dernières opérations courantes de l'exercice 2019, réaliser des missions sociales et fiscales et participer à la réalisation des travaux d'inventaire.

# **LE DOSSIER CLIENT : L'EURL FORE PF**

L'EURL FORE PF a pour activité l'achat et la vente de pieux en béton armé ou en acier. Ces pieux sont prêts à l'emploi. Ils sont constitués d'un seul ou de plusieurs blocs assemblés. Ils sont utilisés dans de nombreux domaines techniques tels que les fondations profondes, l'amélioration de sol et le soutènement (par exemples : fondation de maisons individuelles, confortement des talus d'autoroute, fondation de pont, etc.).

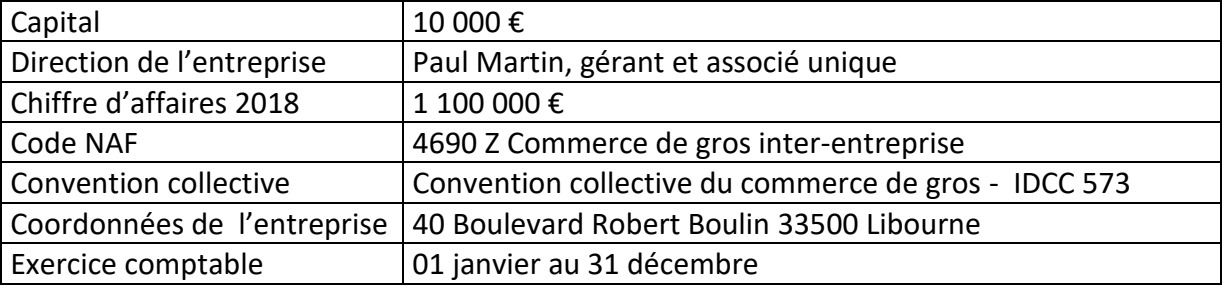

Les clients de l'entreprise FORE PF sont des professionnels du BTP (bâtiment et travaux publics), français et étrangers.

L'EURL FORE PF emploie sept salariés dont Mme Louise, assistante de gestion. Elle est ouverte 5 jours par semaine du lundi au vendredi ; la durée de travail dans l'entreprise est de 7 heures par jour.

#### **Organisation comptable**

L'EURL FORE PF utilise le PGI GESTION+ proposé par le cabinet FIDEC.

Les accès aux différents modules sont les suivants :

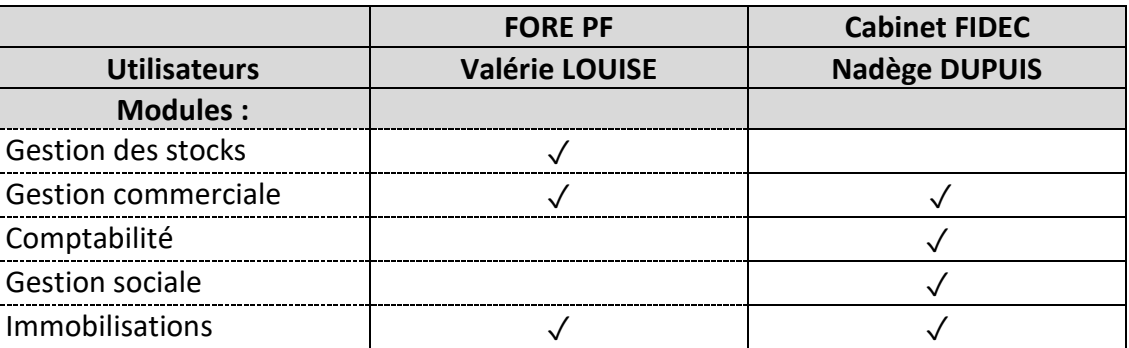

Seules les opérations de ventes sont gérées par le module de gestion commerciale.

# **Les journaux auxiliaires**

Les journaux auxiliaires sont :

- le journal des achats : ACH le journal des ventes : VE
- le journal de banque : BA  $\overline{\phantom{a}}$  le journal de caisse : CA
	-
- 
- 
- le journal des opérations diverses : OD le journal des à nouveaux : AN
- le journal des opérations liées aux travaux d'inventaire : CLO

# **Les comptes de tiers**

# *Extrait du plan des comptes des tiers Fournisseurs*

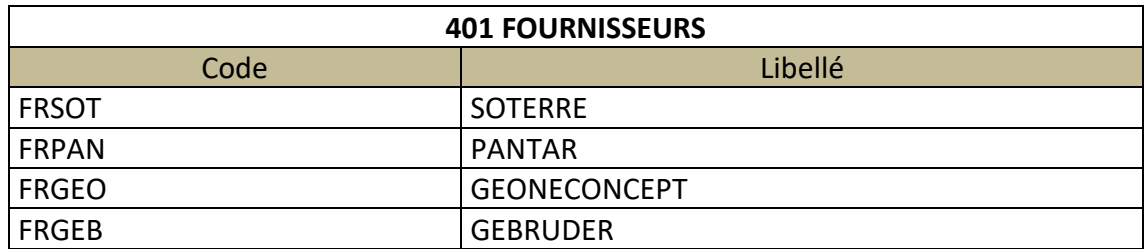

# **Extrait du plan des comptes de l'entreprise**

L'entreprise utilise les comptes du Plan Comptable Général (comptes à 6 chiffres) et les comptes spécifiques suivants :

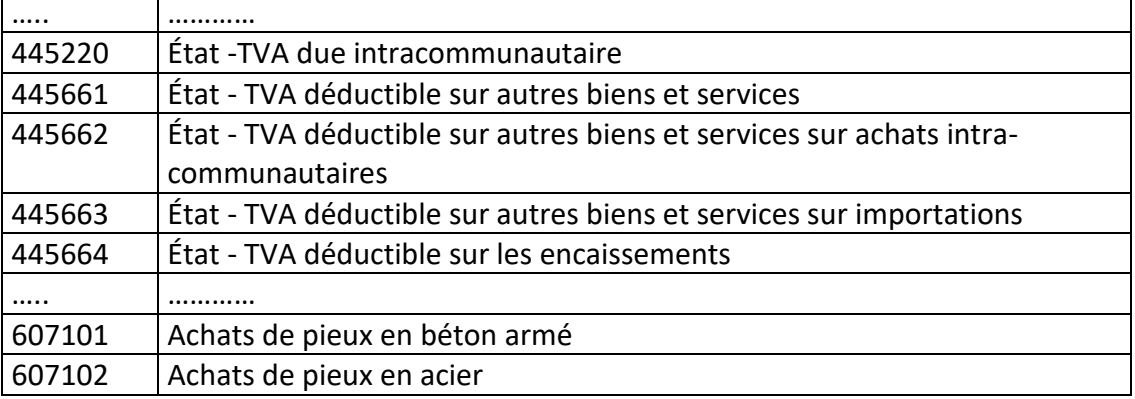

# **Régime fiscal en matière de TVA**

L'entreprise relève du régime réel normal. Les produits vendus sont taxés au taux normal de 20%.

# **Règles comptables**

CG41ETC Page 4 sur 20 La date d'enregistrement des factures correspond à la date de facturation. Les frais accessoires d'achat sont comptabilisés dans les comptes de charges par nature.

Mme Dupuis, collaboratrice du cabinet, vous charge de traiter certaines opérations du dossier FORE PF pour le mois de décembre 2019.

# **Mission 1-A**

Mme Louise, assistante de gestion de l'EURL FORE PF, vient de transmettre au cabinet les dernières factures de l'exercice 2019.

#### *Comptabiliser les factures en attente du mois de décembre 2019.*

# **Mission 1-B**

FORE PF entretient depuis de nombreuses années des relations privilégiées avec le fournisseur SOTERRE auprès duquel elle achète l'intégralité des pieux en acier.

Dans le cadre de sa politique commerciale relative à la fidélité, SOTERRE accorde à FORE PF une ristourne tous les mois.

Pour le mois de décembre, la ristourne a été calculée par le fournisseur SOTERRE. L'avoir correspondant vient d'être réceptionné.

Mme Dupuis, souhaite vérifier cet avoir qu'elle pense erroné au regard des conditions habituelles.

*Elle vous demande de rédiger à son attention (dupuis@fidec.fr) un courriel daté du 20 janvier afin de :*

- *identifier les éventuelles erreurs ;*
- *présenter le détail du calcul de la ristourne TTC.*

# **MISSION 2 : GESTION SOCIALE Annexes A5 à A9 Annexes B1 à B2**

# **Mission 2-A**

M. Coulé, commercial, a pris le solde de ses congés payés durant le mois de décembre 2019. Son bulletin de paie vient d'être généré.

#### *Mme Dupuis vous demande de :*

- *justifier l'existence des trois lignes dédiées aux congés payés dans le bulletin ;*
- *contrôler leurs montants.*

# **Mission 2-B**

Pour connaître le montant brut des salaires de la période de référence, Mme Dupuis recherche les bulletins de paie du salarié et cumule les différents salaires bruts.

Afin d'automatiser ce calcul, elle souhaiterait exécuter une requête SQL dans le PGI GESTION+.

#### *Mme Dupuis vous demande de :*

• *rédiger la requête SQL permettant d'obtenir le montant de la rémunération brute de la période de référence de M. Coulé (36 882,50 €).*

M. Martin, gérant de l'EURL FORE PF s'interroge sur les modalités de déduction de TVA sur certaines factures de l'exercice 2019. Il vient de transmettre un courriel à Mme Dupuis à ce sujet. Elle a rédigé une note de travail à votre attention.

#### *Mme Dupuis vous charge de préparer les réponses qui seront communiquées à M. Martin.*

### **MISSION 4 : TRAVAUX D'INVENTAIRE Annexes A13 à A17**

Les travaux d'inventaire ne sont que partiellement effectués. Mme Dupuis vous confie l'ensemble des documents restant à traiter accompagnés des informations transmises par le client. Elle doit réviser le dossier de travail afin de s'assurer que l'ensemble des travaux a été correctement réalisé.

#### *Mme Dupuis vous charge de :*

- *expliquer l'objectif des écritures d'extourne (ou contrepassation) enregistrées à la date du 01/01/2019 présentes dans les comptes 615520 et 622600 ;*
- *justifier ces dernières écritures en référence aux règles et principes comptables ;*
- *comptabiliser et détailler les calculs des écritures d'inventaire en respectant la procédure décrite dans le processus « Cycle de révision du cabinet » ;*
- *expliquer votre analyse au 31 décembre 2019 au sujet du compte 616100 (assurances multirisques).*

# **A - Documentation comptable, financière, fiscale et sociale associée à la situation**

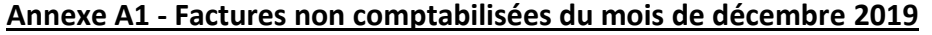

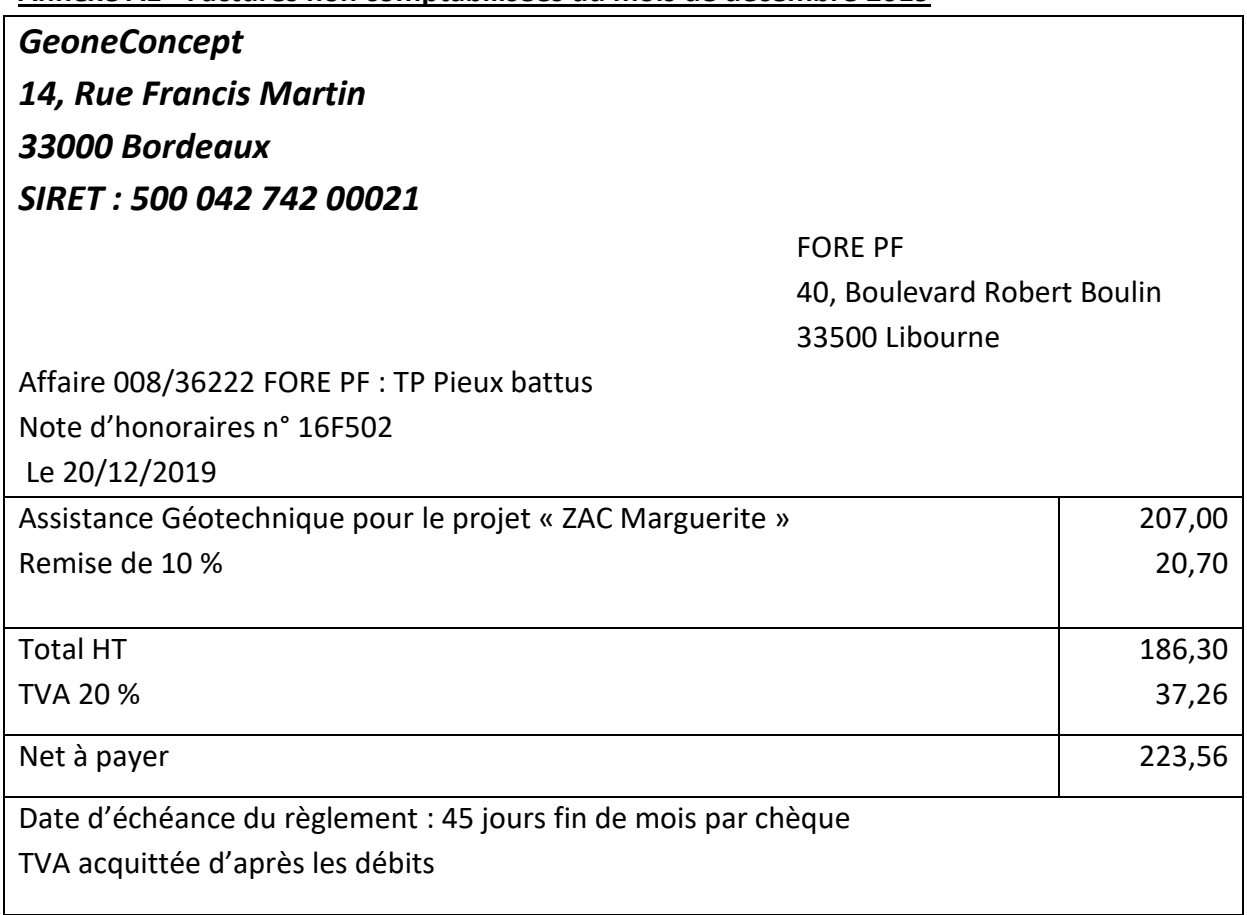

# Gebruder

24, Avenue Barlant Bruxelles BE 485 652 231

FORE PF

40, Boulevard Robert Boulin 33500 Libourne FR 24 776 546 322

# **Facture n°48569**

Date de la facture : 20/12/2019

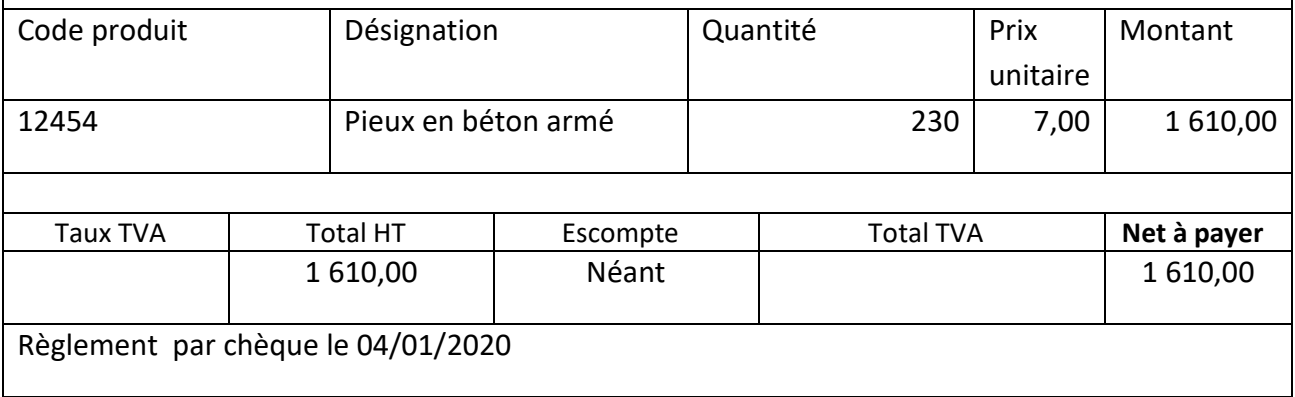

# **Annexe A1 - Factures non comptabilisées du mois de décembre 2019 (suite)**

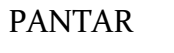

7, Rue Carnot

86000 Poitiers SIRET : 419 828 413 00014

> FORE PF 40, Boulevard Robert Boulin 33500 Libourne

Facture n° 1458 Date de la facture : 20/12/2019

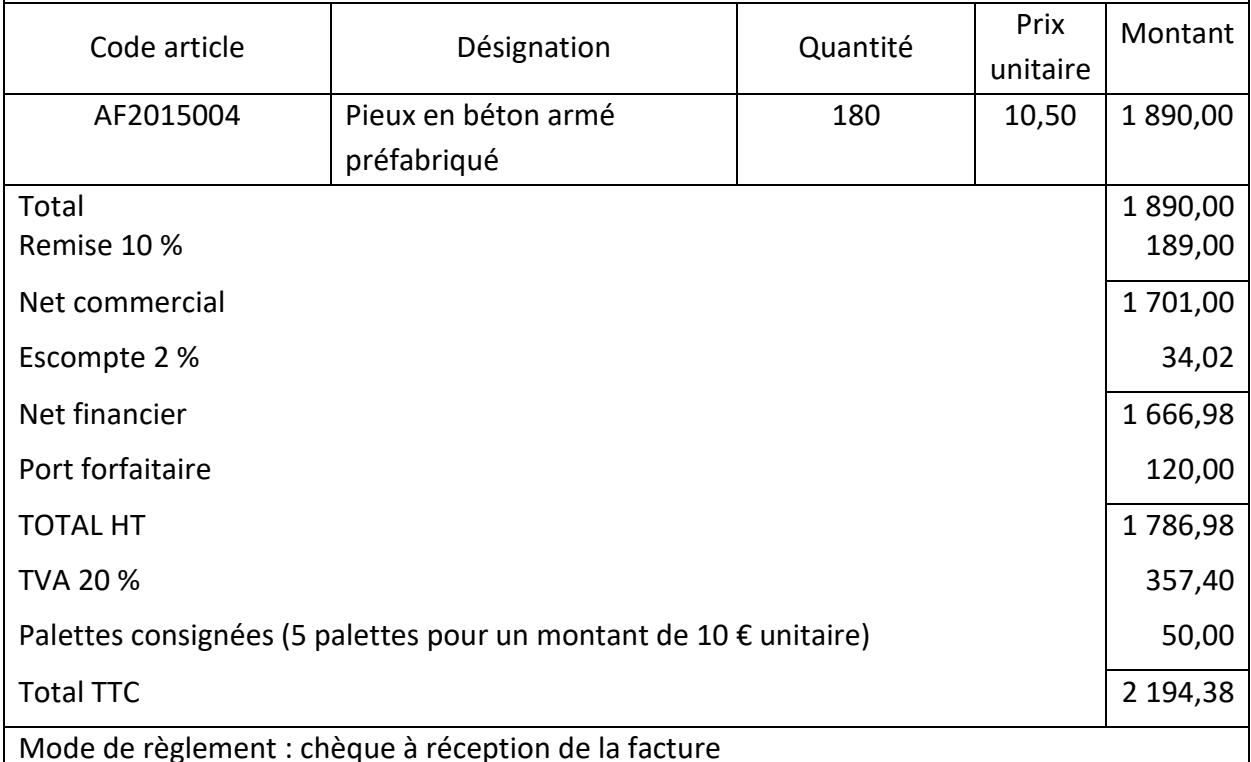

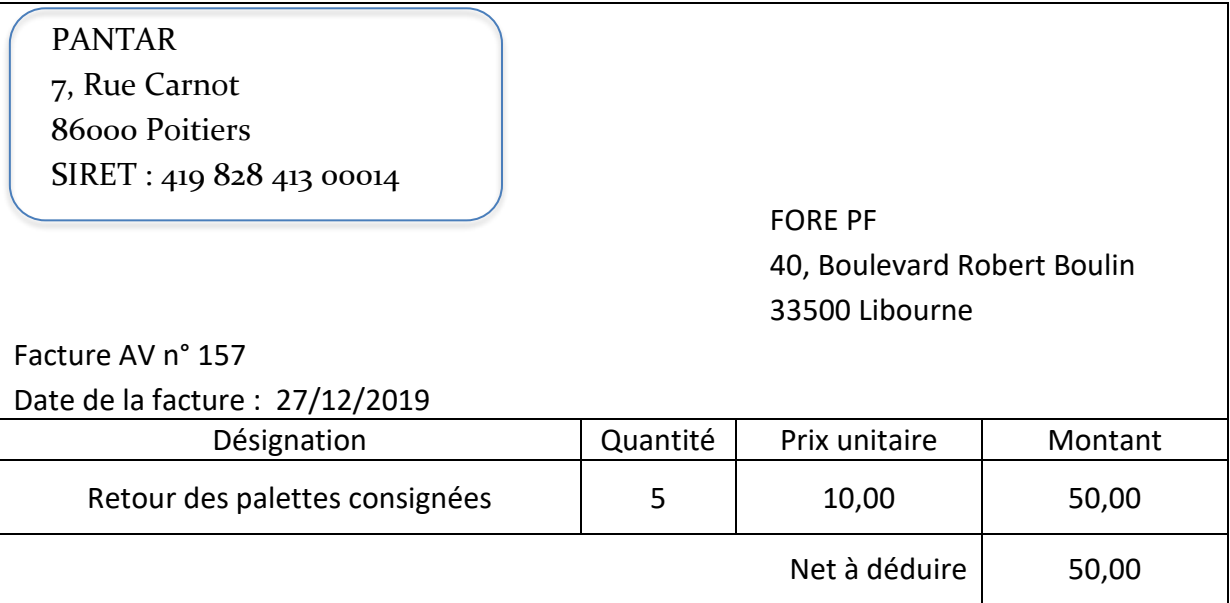

# **Annexe A2 - Ristourne mensuelle négociée avec le fournisseur SOTERRE**

Le fournisseur SOTERRE accorde à FORE PF une ristourne mensuelle calculée par tranche selon le barème suivant :

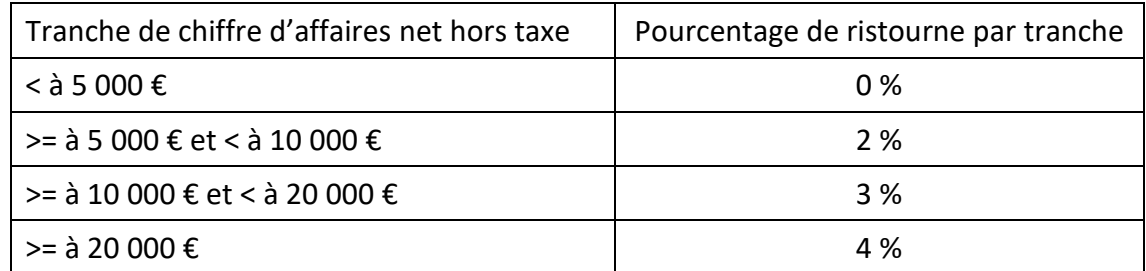

# **Annexe A3 - Extrait de la balance des comptes de FORE PF**

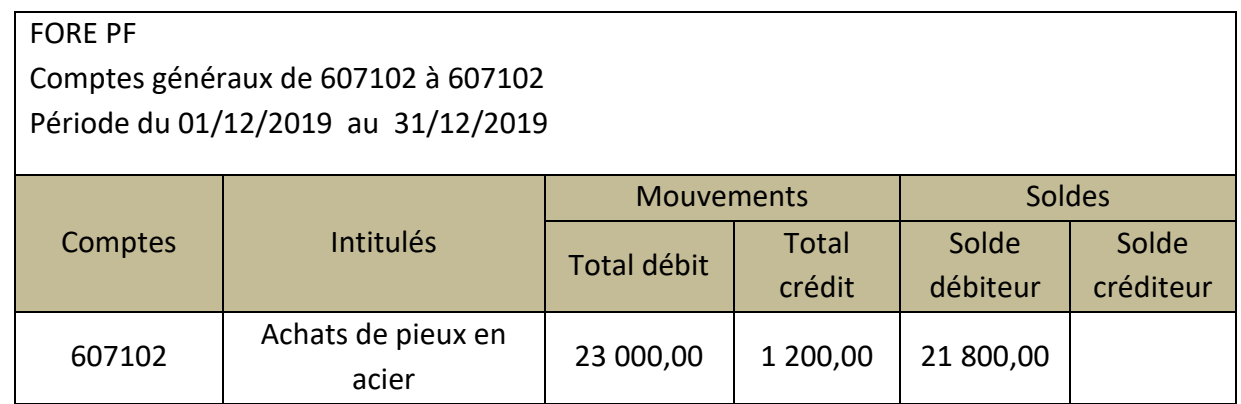

# **Annexe A4 - Facture d'avoir du fournisseur SOTERRE**

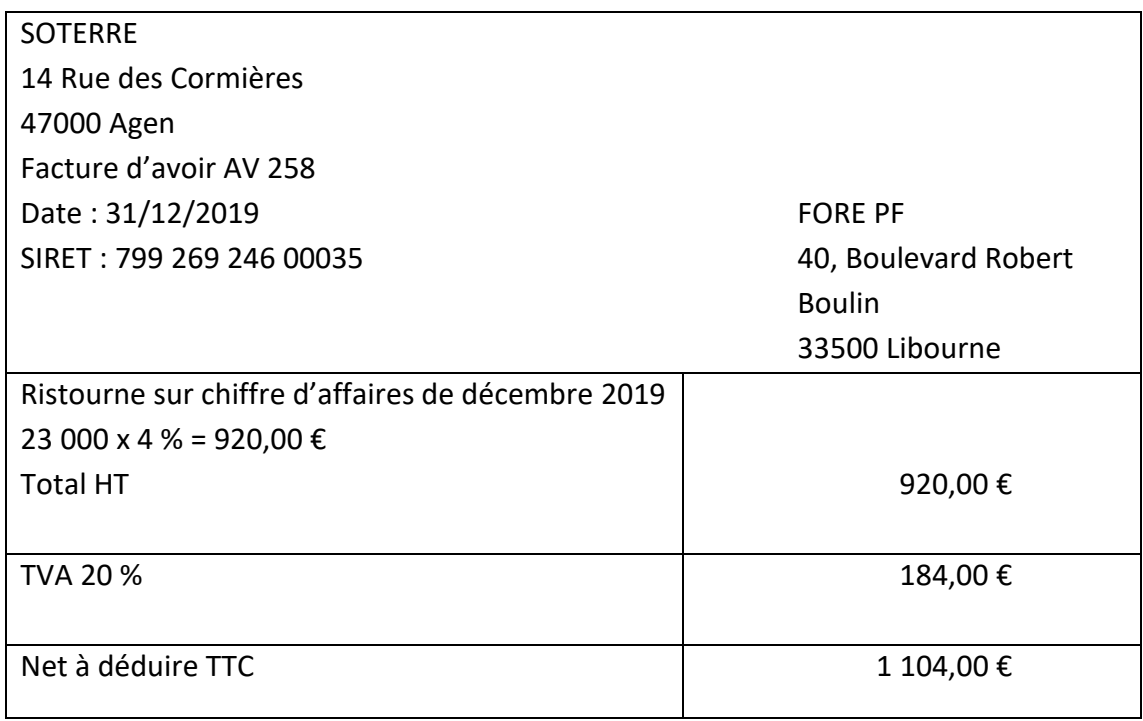

# **Annexe A5 - Extrait des règles sociales applicables dans l'entreprise**

L'entreprise pratique :

- le décompte des congés payés en jours ouvrables ;
- les retenues pour absences se calculent en jours ouvrés réellement travaillés ;
- le maintien du salaire lors de la prise de congés payés de ses salariés (la retenue pour absence de congés payés est calculée selon la méthode des jours réellement ouvrés) ;
- le contrôle par rapport à la méthode du dixième lorsque le salarié solde les congés payés d'une période.

#### **Annexe A6 - Extrait du bulletin de paie de Monsieur Coulé**

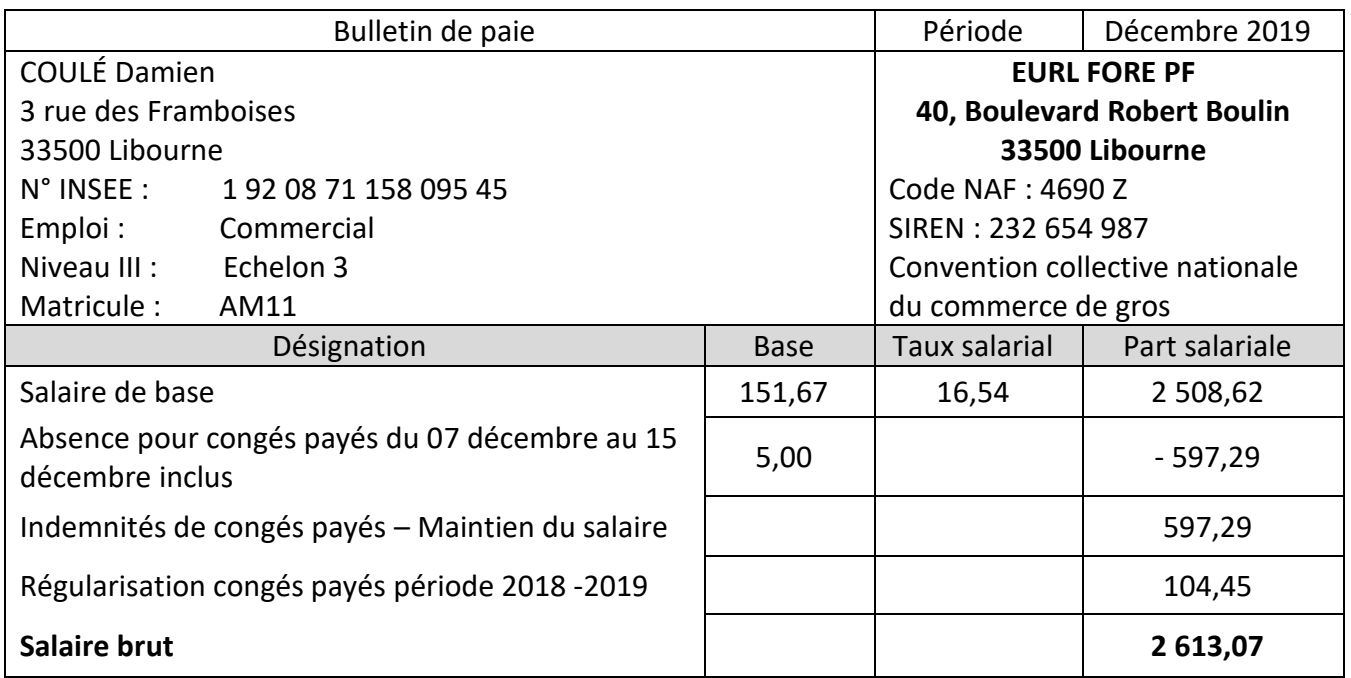

# **Annexe A7 - État des congés payés de M. Coulé issu du module de paie avant prise en compte de la paie de décembre 2019**

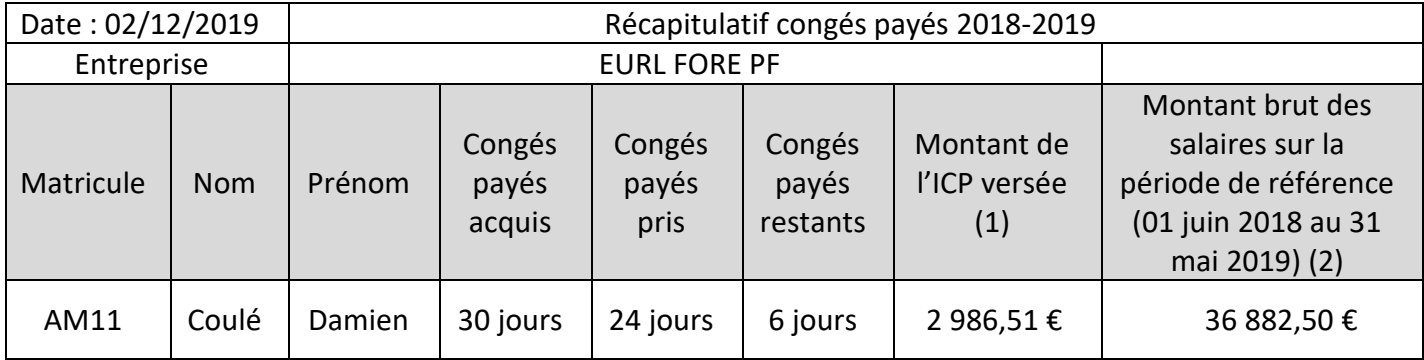

(1) ICP = Indemnité de congés payés

(2) Montant obtenu à partir des bulletins de paie

#### **Annexe A8 - Calendrier du mois de décembre 2019**

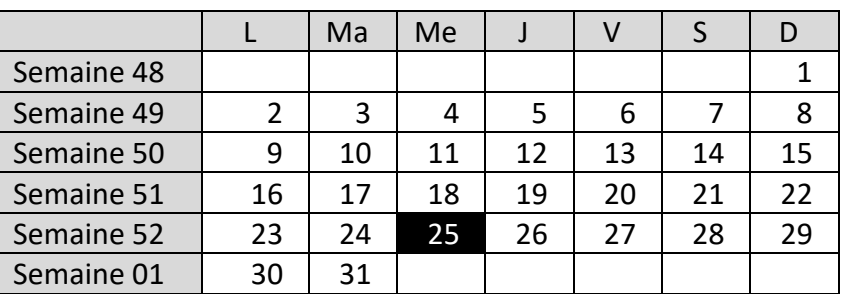

*Le mois de décembre compte 21 jours réellement ouvrés. Le 25 décembre est un jour férié et chômé.*

# **Annexe A9 - Extraits du modèle relationnel et de la table BULLETIN relatifs au module paie du PGI GESTION+**

**SALARIE** (Matricule, Civilite, Nom\_De\_Naissance, Prenom, Rue, CP, Ville, Num\_Secu, Date\_Entree, Code\_Emploi,…, #Code\_Service)

**BULLETIN** (Id\_Bulletin, Montant\_Brut, Montant\_Net\_A\_Payer, Montant\_Net\_Imposable, …, #Matricule, #Code\_Periode)

### **PERIODE** (Code\_Periode)

L'attribut « code\_periode » de la table PERIODE au format numérique (de type DATE) contient le mois et l'année du bulletin. Ex : « 01/2019 » soit le bulletin de janvier 2019.

# **Extrait de la table BULLETIN**

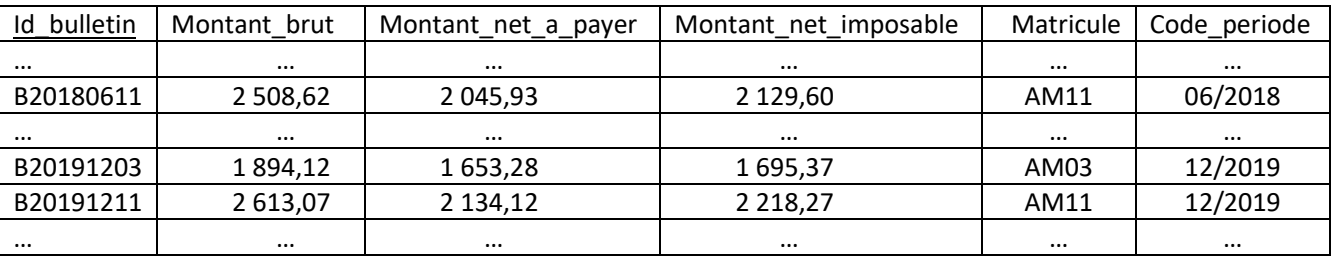

### Note de travail

**Nadège Dupuis**, collaboratrice PJ : Mail de M. Martin

A

# **Assistant comptable**

Nous avons reçu de M. Martin, gérant de l'EURL FORE PF, un mail que je joins à cette note.

J'ai déjà commencé une veille fiscale au sujet des charges somptuaires. Il apparait, selon l'article 39 bis du CGI, que sont notamment considérées comme charges somptuaires, les dépenses des charges de toute nature ayant trait à l'exercice de la chasse ainsi qu'à l'exercice non professionnel de la pêche. Ces dépenses sont expressément exclues du droit à déduction de la TVA.

Merci de préparer une réponse sous forme d'un tableau précisant pour chaque document :

- les règles de déductibilité en matière de TVA ;
- le montant de la TVA non déductible.

Je vous remercie pour votre collaboration.

Nadège Dupuis

#### **Annexe A11 - Courriel de M. Martin**

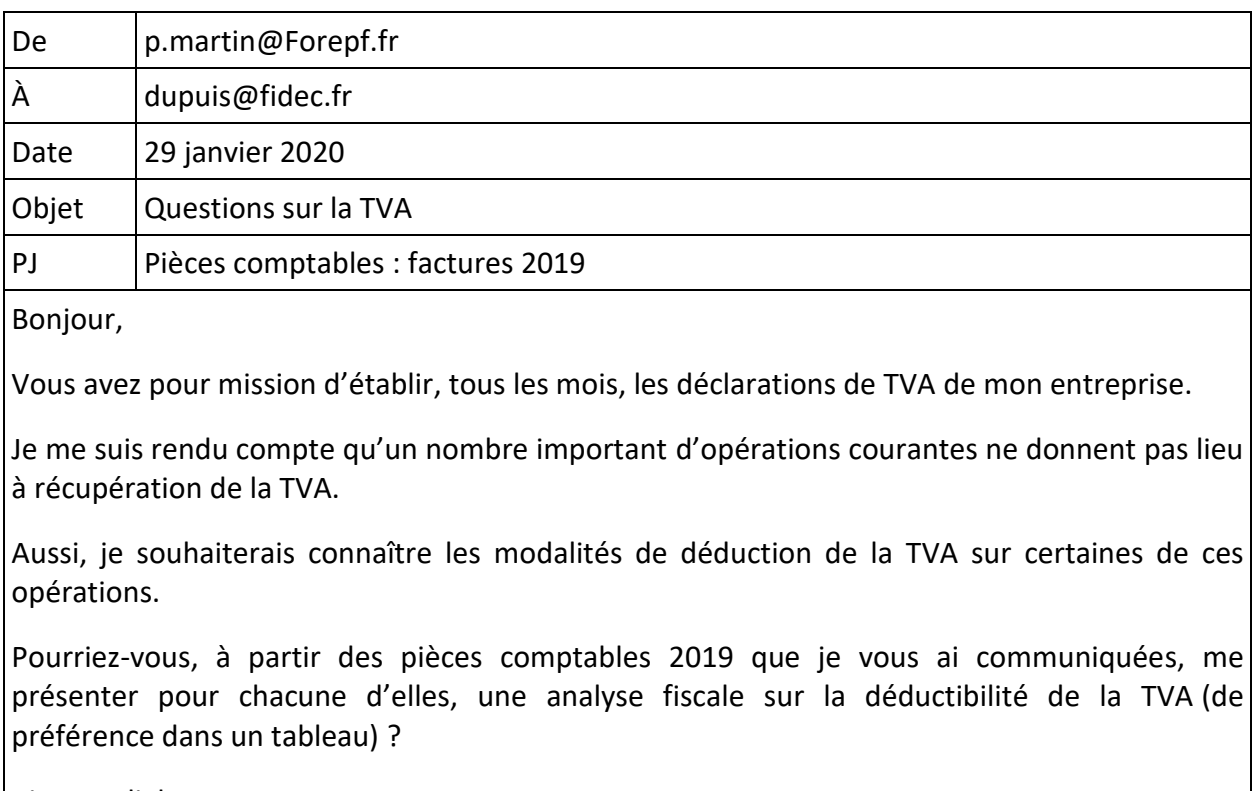

Bien cordialement, Paul Martin

# **Annexe A12 - Pièces comptables sélectionnées par Mme Dupuis**

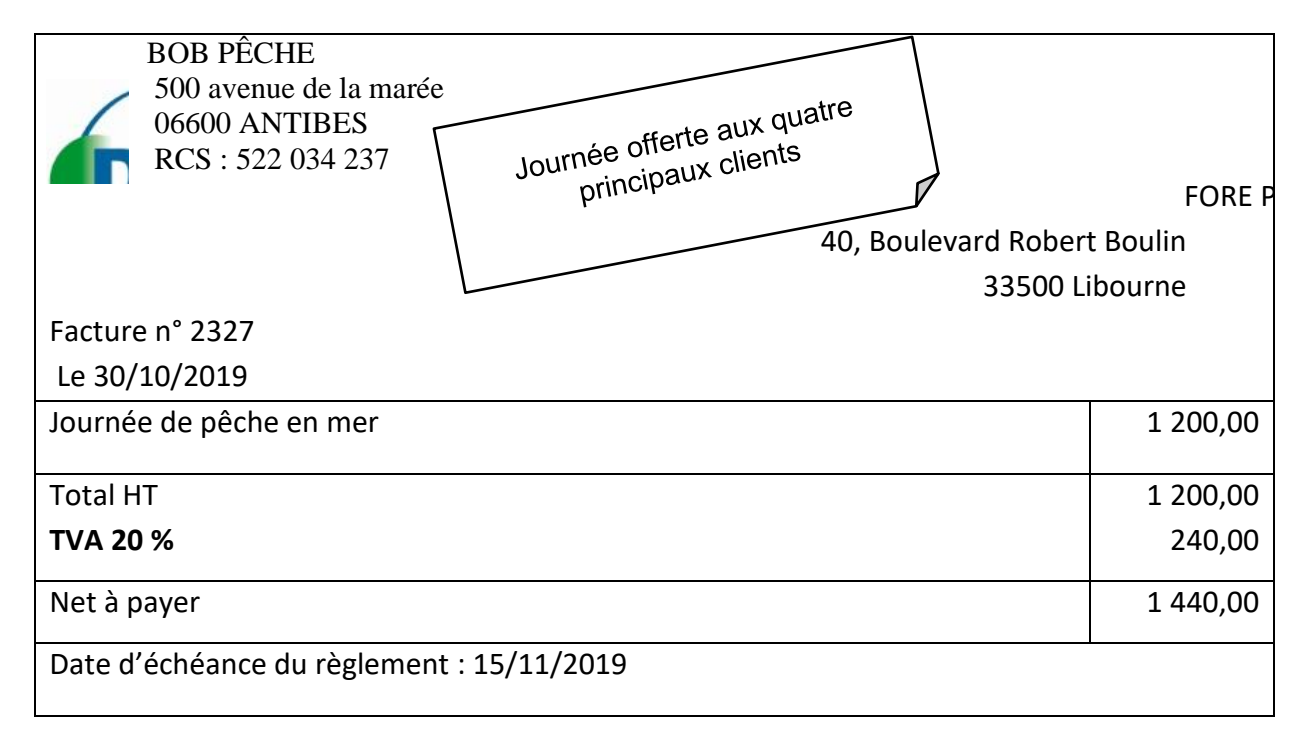

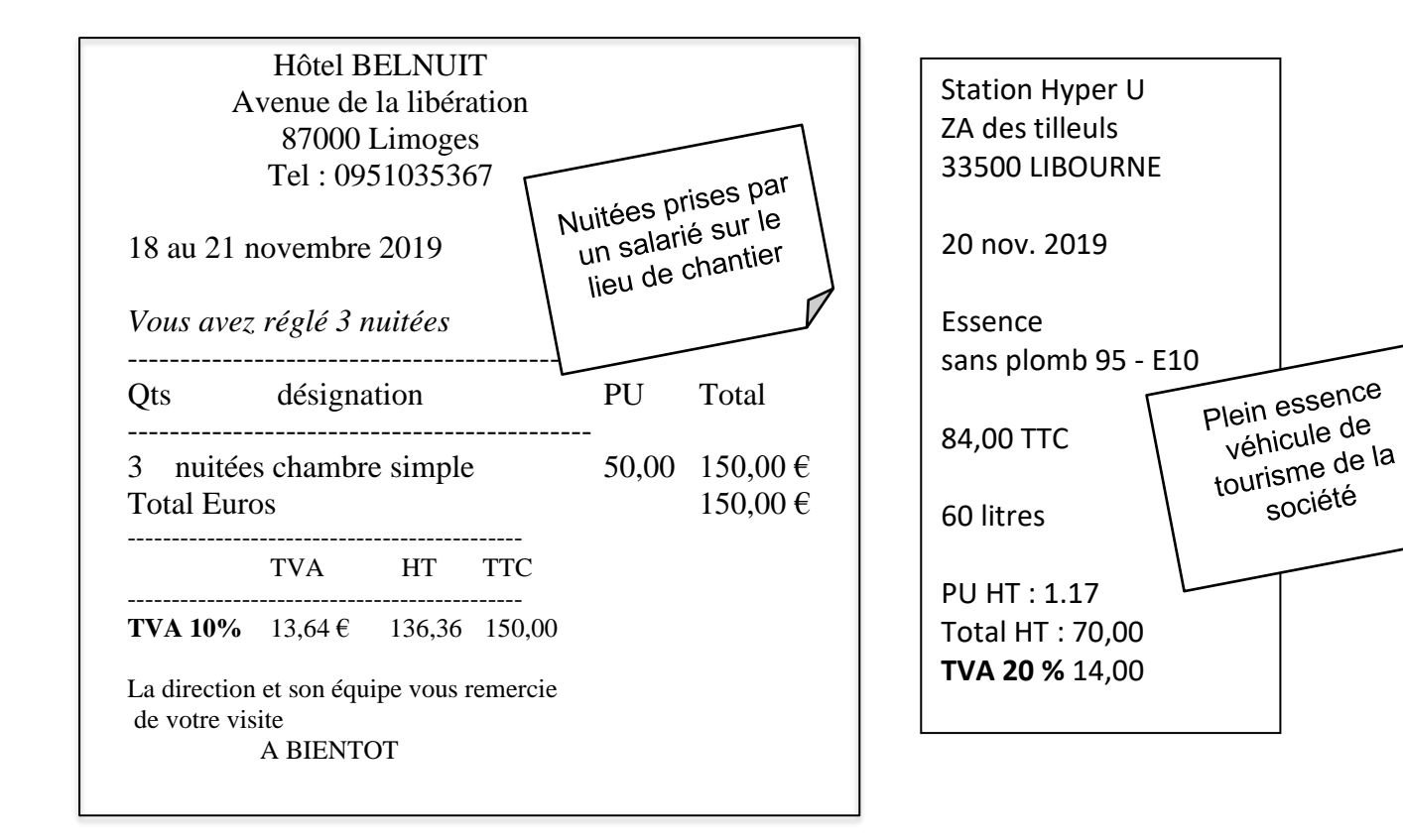

# **Annexe A12 (suite) - Pièces comptables sélectionnées par Mme Dupuis**

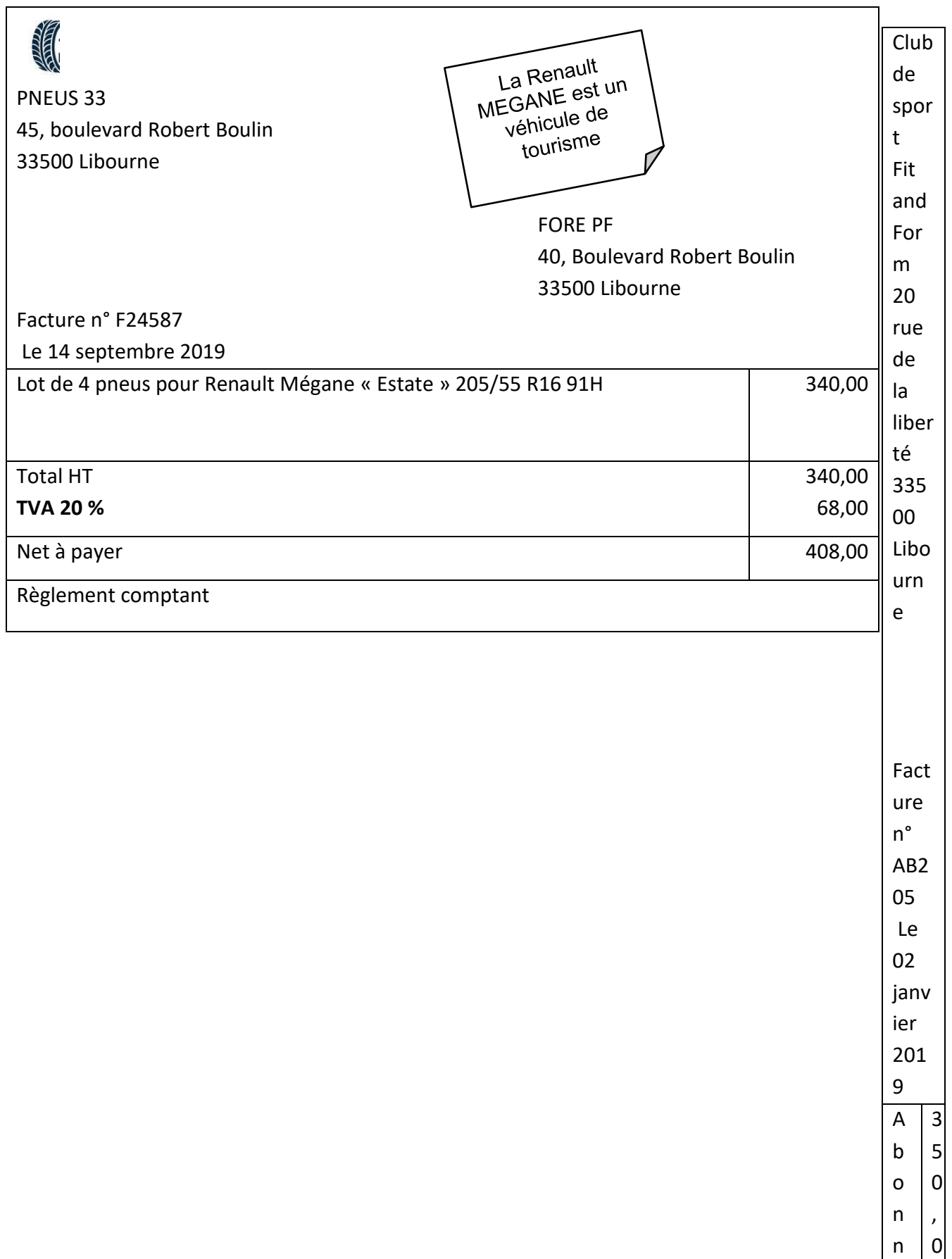

ement annue (Abonné n° 1 Total HT **TVA 20 %** Net à payer

Règlement co

### **Annexe A12 (suite) - Pièces comptables sélectionnées par Mme Dupuis**

#### **Traditions du Gers** Cadeaux pour les salariés deaux pour les salaire<br>(paniers gourmands)<br>(paniers gourmands) AU VILLAGE Cadeaux pour les clients (lots<br>
(paniers gour les clients (lots<br>
Cadeaux pour les clients (lots<br>
de bocaux de foie gras) Tradition du Gers 1 allée des fleurs 32000 AUCH FORE PF 40, Boulevard Robert Boulin 33500 Libourne Facture Le 20/12/2019 Qté | PU HT | Montant Paniers gourmands 70,00 490,00 7 Lot de bocaux de foie gras (500 g) 10 85,00 850,00 Total HT 1 340,00 **TVA 20 %** 268,00 Net à payer 1 608,00 Règlement comptant par chèque

### **Annexe A13 - Extrait du processus « cycle de révision du cabinet FIDEC »**

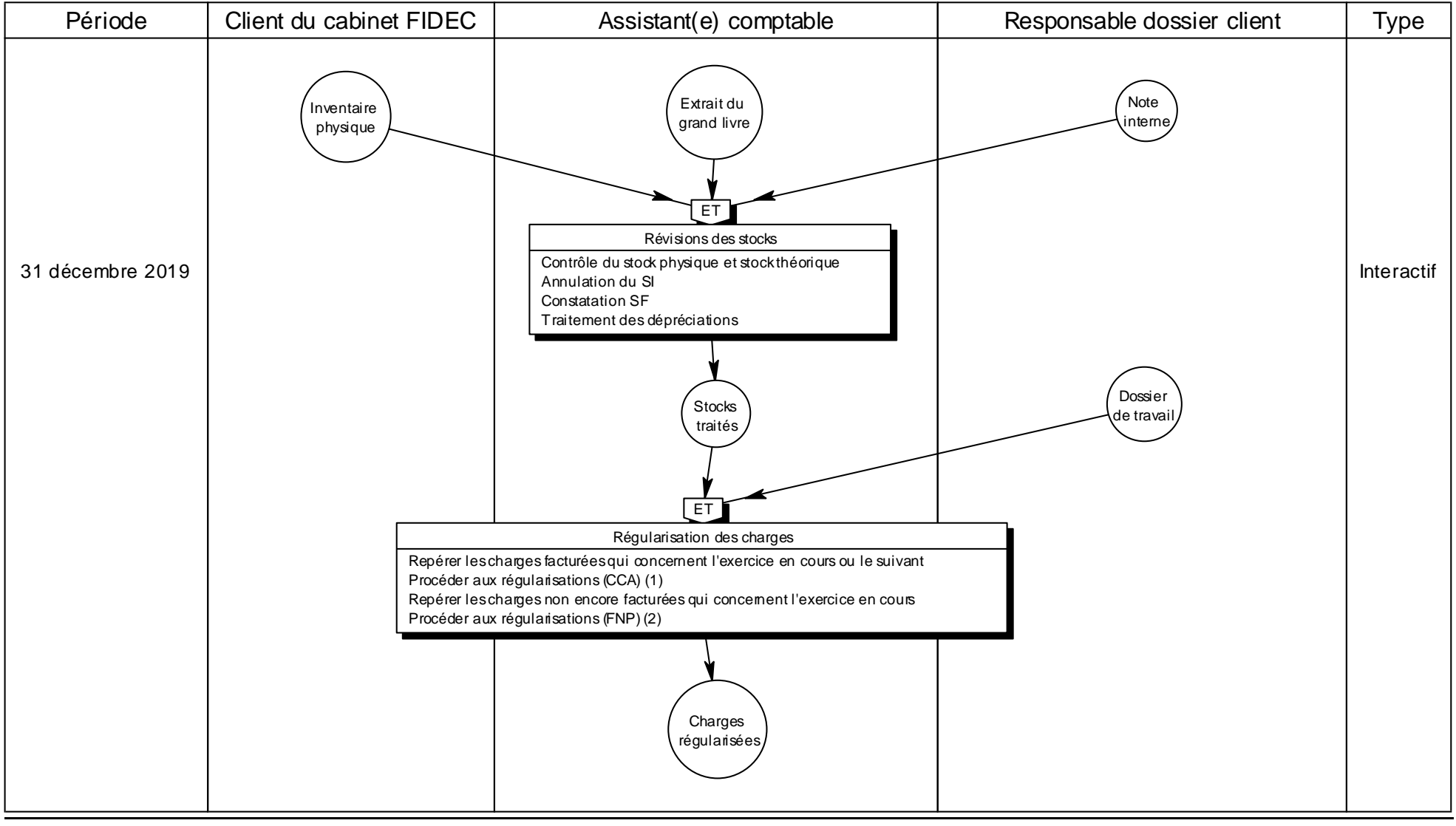

(1) Charges constatées d'avance (2) Factures non parvenues

# **Annexe A14 - Extrait du grand livre des comptes de stocks avant inventaire 31/12/2019**

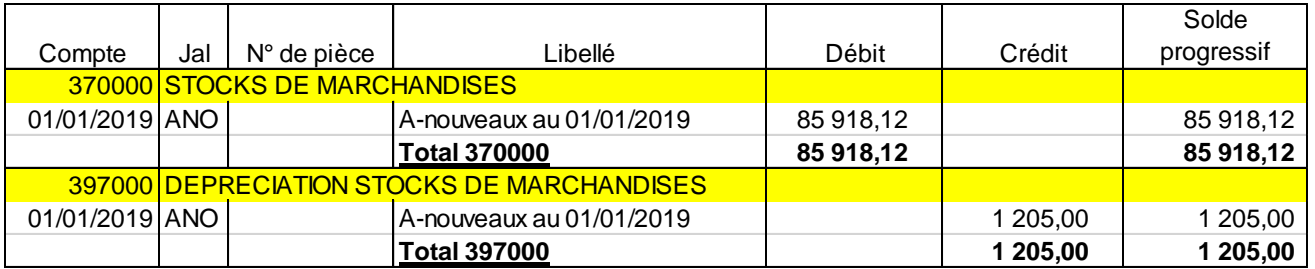

# **Annexe A15 - Note de Mme Dupuis et compte rendu concernant les stocks de marchandises au 31/12/2019**

# Bonjour,

Veuillez trouver ci-joint le compte rendu de l'inventaire au 31/12/2019. Aucune dépréciation ne s'avère nécessaire au 31/12/2019. La dépréciation constatée à la clôture de l'exercice 2018 est devenue sans objet.

# Valérie Dupuis

,,,,,,,,,,,,,,,,

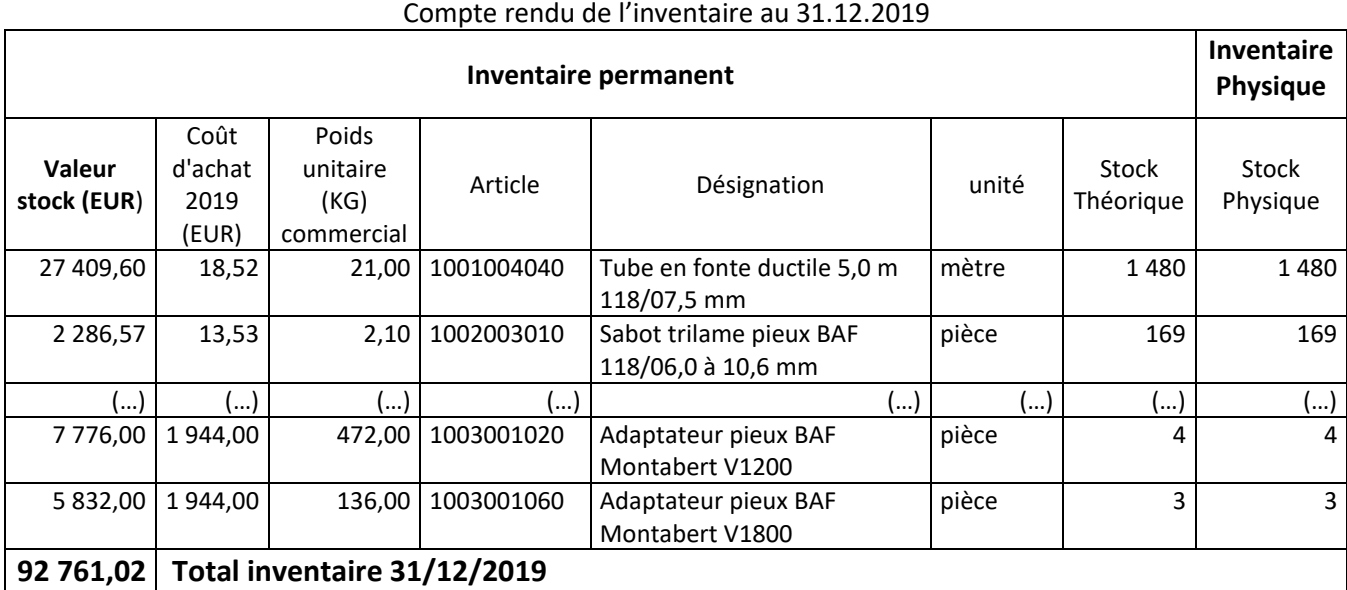

# **Annexe A16 - Extrait du grand livre avant inventaire au 31/12/2019**

#### **Comptes de régularisation**

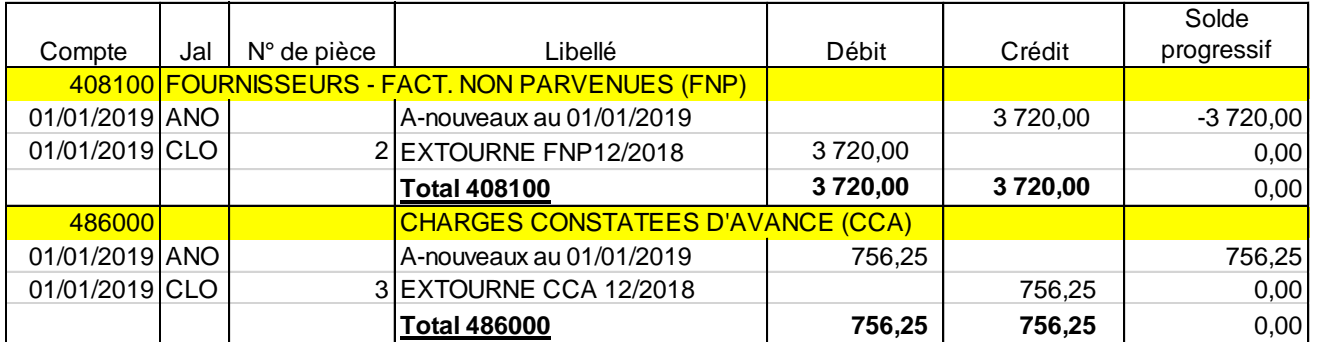

# **Annexe A16 (suite) - Extraits du grand livre avant inventaire au 31/12/2019 Autres charges externes**

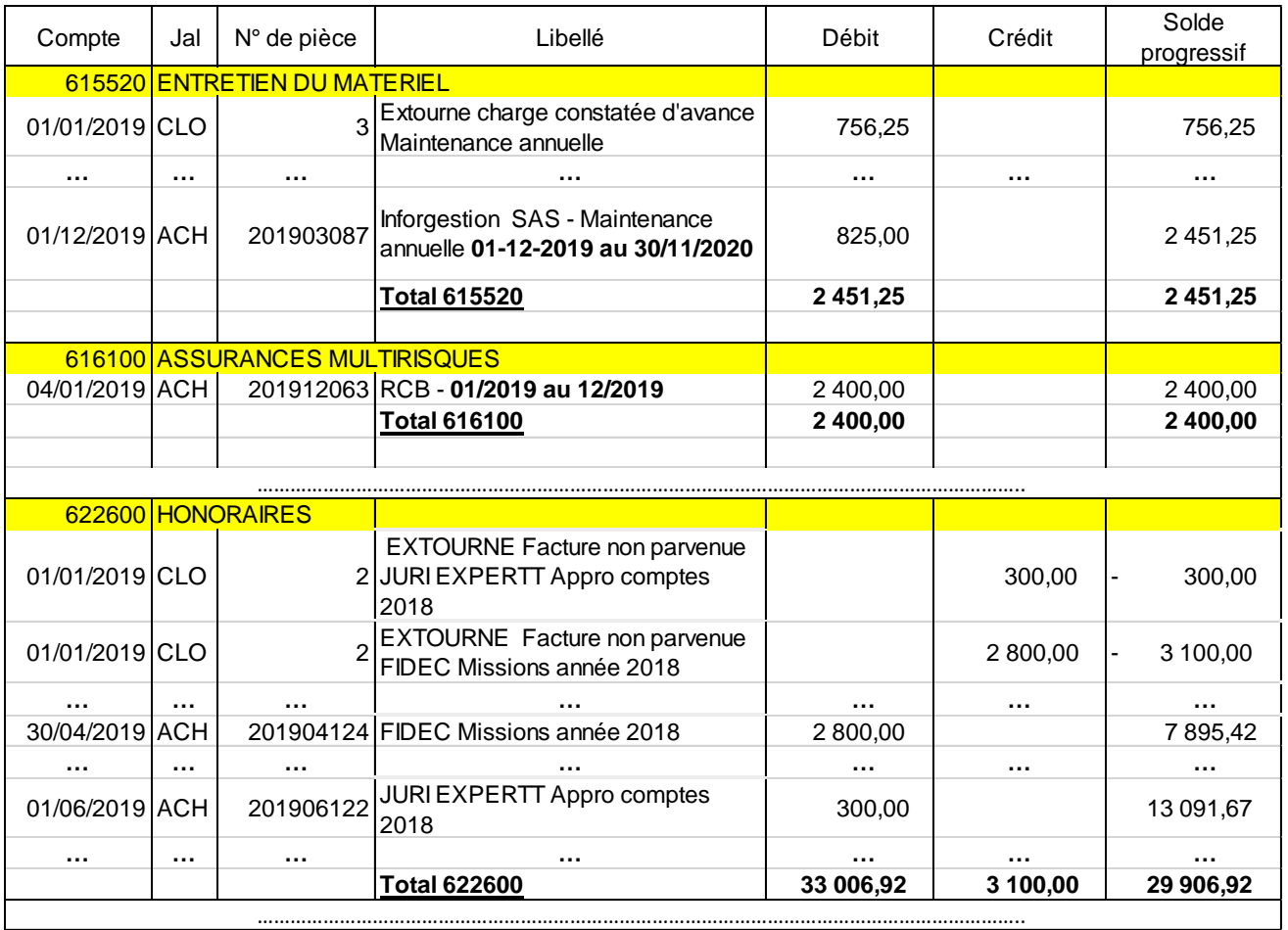

# **Annexe A17 - Extrait du dossier de travail 2018**

Détails des Charges Constatées d'Avance (CCA) au 31/12/2018

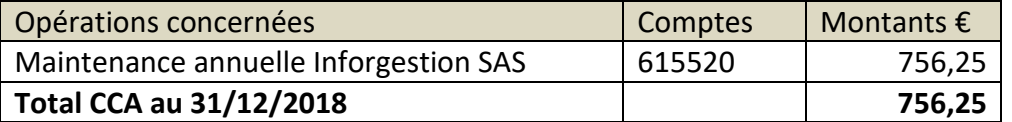

#### Détail des Factures Non Parvenues (FNP) au 31/12/2018

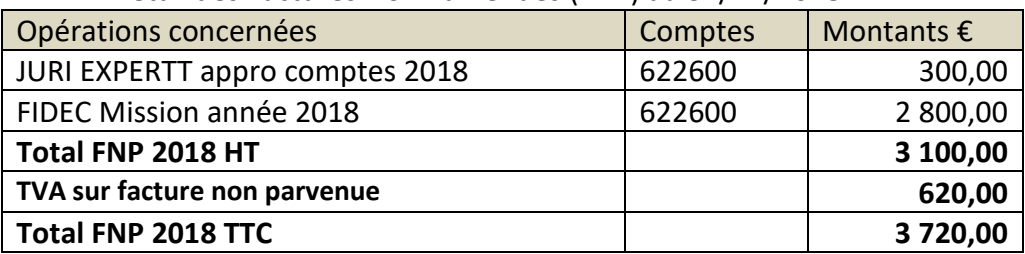

Remarque : Ces honoraires ont été négociés en 2018 pour 2 années. Les honoraires 2019 seront donc identiques à ceux de 2018 et seront facturés en avril 2020.

### **B - Documents comptables, financiers, fiscaux et sociaux associés à la situation**

#### **Annexe B1 - Documentation sociale**

# **Revue Fiduciaire - Dictionnaire social (janvier 2019) - Congés payés (indemnité)**

#### **Calcul de l'indemnité**

**Deux méthodes de calcul -** L'indemnité de congés payés compense la perte de salaire consécutive à l'absence du salarié pendant le congé annuel. Elle est calculée (c. trav. [art. L. 3141-24\)](http://rfsocial.grouperf.com/lien_spad/?base=LEGI&orig=REVUE_RF_FH&code=LEGITEXT000006072050&numero=L3141-24&idspad=LEGIARTI000033020699) :

- soit sur la base du dixième de la rémunération totale perçue par le salarié entre le 1<sup>er</sup> juin de l'année précédente et le 31 mai de l'année en cours (période durant laquelle les congés payés ont été acquis) ;

- soit sur la base de la rémunération qui aurait été perçue pendant le congé si le salarié avait continué à travailler.

L'employeur doit retenir la solution la plus avantageuse pour le salarié.

[…]

**Comparaison entre les deux méthodes de calcul -** La comparaison entre les deux méthodes doit se faire dans le cadre de l'indemnité totale et non pour chaque fraction de congé. La vérification sera souvent effectuée lorsque le salarié aura pris la totalité de son congé.

# **Annexe B2 - Documentation technique – mémento SQL**

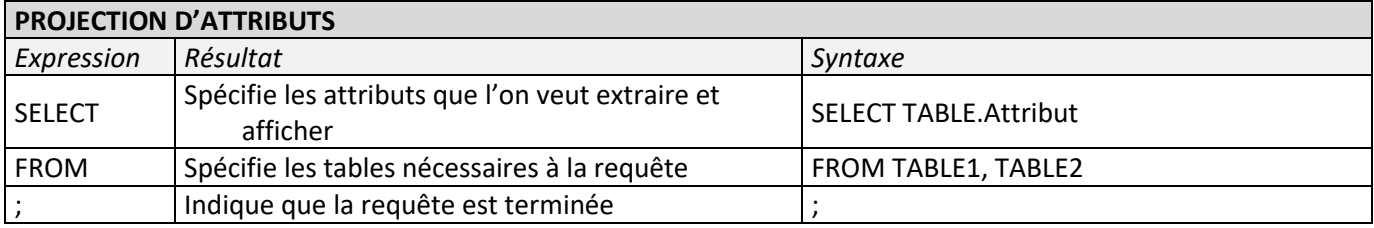

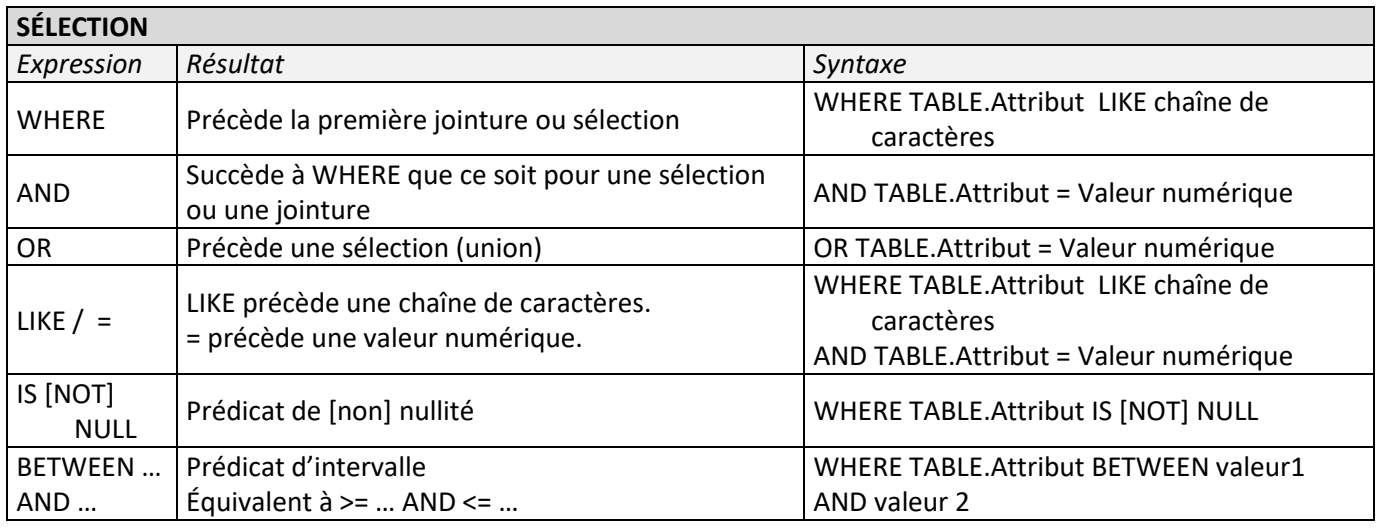

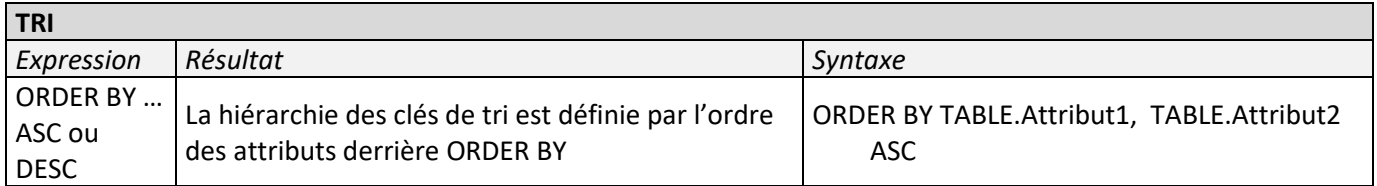

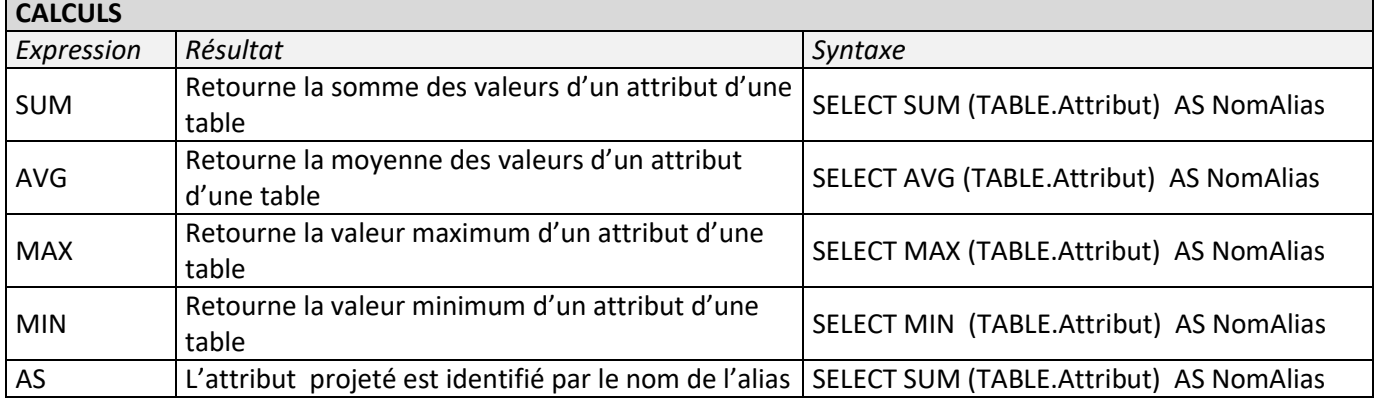

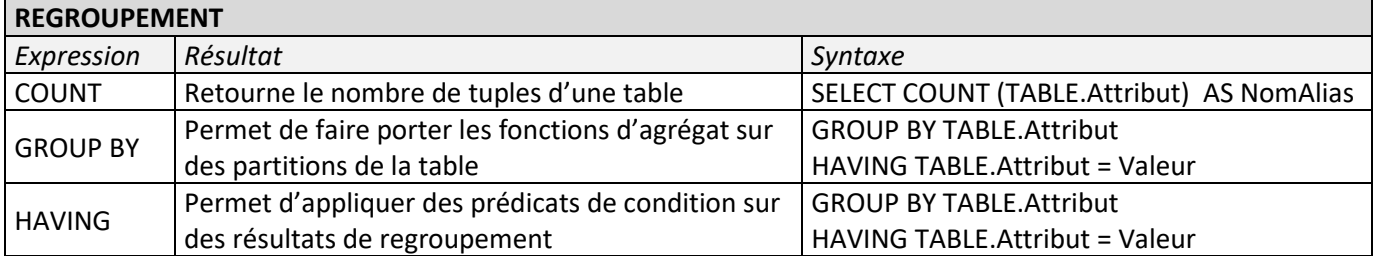

**Revue fiduciaire Mensuel RF 1107 – (09/2019) - TVA déductible – Exclusions et restrictions du droit à déduction**

### **§ 1749 - Biens cédés sans rémunération ou contre une faible rémunération – Principe d'exclusion du droit à déduction**

**Les biens cédés sans rémunération ou moyennant une rémunération très inférieure à leur prix normal, notamment à titre de commission, salaire, gratification, rabais, bonification, cadeau**, quelle que soit la qualité du bénéficiaire (client, fournisseur, personnel) ou la forme de la distribution, n'ouvrent pas droit à déduction. Ne sont toutefois pas visés les biens de très faible valeur […]

### **§ 1752 – Déduction de la TVA admise pour les objets de très faible valeur**

[…]

Sont considérés comme tels, les biens d'un prix d'achat ou de revient […] n'excédant pas 69 euros, taxes comprises, par objet, par an et par bénéficiaire. […]

#### **Revue fiduciaire Mensuel RF 1107 – (09/2019) – Dépenses liées au logement**

#### **§ 1734**

La TVA qui a grevé les dépenses supportées par les entreprises pour assurer le logement de leurs dirigeants et de leur personnel est exclue du droit à déduction (CGI, ann. II art.206). […]

#### **Déductibilité de la TVA sur le gazole étendu à l'essence – Service-Public-Pro.fr**

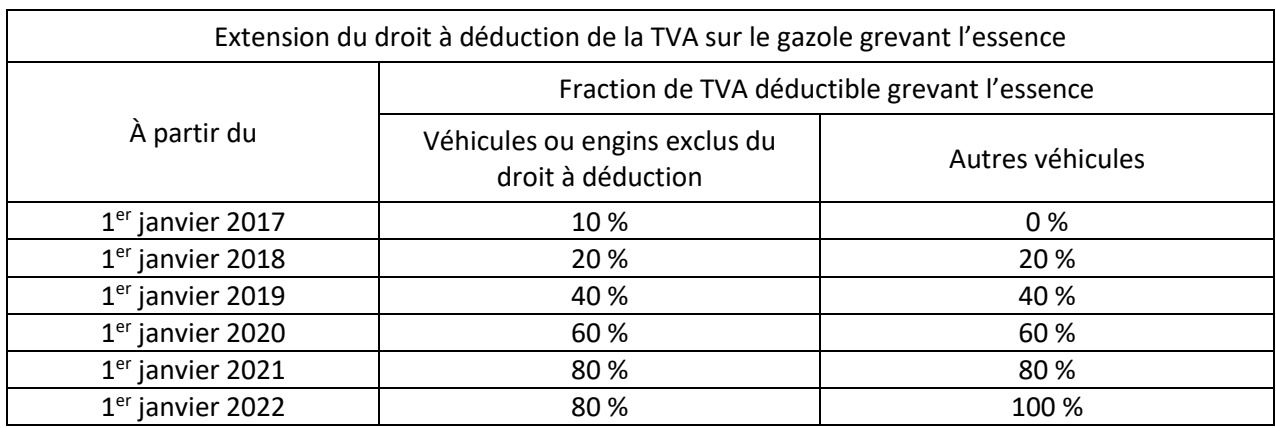

L'échéancier de mise en place de la déductibilité est le suivant :

#### **Revue fiduciaire – Dictionnaire comptable et financier – Février 2019**

#### **§ 85687 Véhicules de transport de personnes**

[...] Pas de déduction de la TVA. Les entreprises autres que les entreprises de transport public de voyageurs ou de location, qui utilisent des véhicules conçus pour le transport des personnes ou à

usage mixte […], ne peuvent pas déduire la taxe facturée, quel qu'en soit le taux. Il en est de même des éléments constitutifs, des pièces détachées et des accessoires de ces véhicules. […]